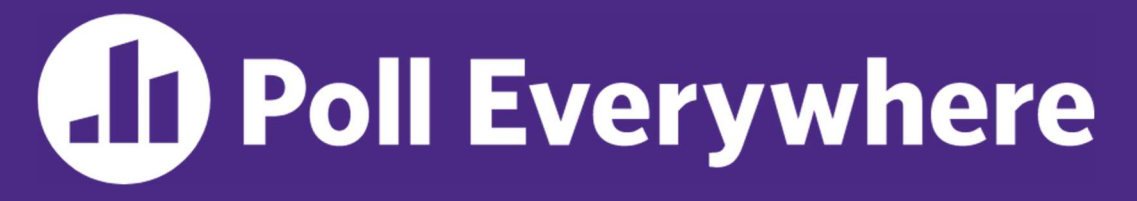

pollev.com/cse333timmy

Which concept did you find the most difficult in the context of HW1?  $diHerent$ 

- A. Pointers
- B. Output parameters
- C. Dynamic memory allocation A. Pointers<br>B. Output parameters<br>C. Dynamic memory allocation<br>D. Structs<br>E. GDB<br>F. Style considerations<br>G. Prefer not to say
- D. Structs
- E. GDB
- 
- G. Prefer not to say

# C++ Intro CSE 333 Winter 2023 Adina Tung Danny Agustinus Edward Zhang

#### Guest Instructor: Timmy Yang

#### Teaching Assistants:

Saket Gollapudi Sara Deutscher Tim Mandzyuk Timmy Yang Wei Wu Yiqing Wang Zhuochun Liu

James Froelich Lahari Nidadavolu Mitchell Levy Noa Ferman Patrick Ho Paul Han

### Relevant Course Information

- Exercise 4 due Thursday (1/26) @ 11am
- $\cdot$  Exercise 5 released today, due Friday (1/27) @ 11am
	- **Significantly shorter exercise than Exercise 4**
	-

First exercise in C++!<br>( $\frac{1}{2}$  linter  $\frac{w}{s}$  -- clint

- Homework 2 released last Friday, due next Thursday (2/2)
	- Fill out partner sign-up form by Thursday,  $1/26$  @  $11:59$ pm PDT
	- Building a file system crawler, indexer, and file search engine
	- Lecture Demo

### Today's Goals

- An introduction to C++
	- Give you a perspective on how to learn C++
	- Kick the tires and look at some code
- ◆ Advice: Read related sections in the C++ Primer
- It's hard to learn the "why is it done this way" from reference docs, and even harder to learn from random stuff on the web Give you a perspective on how to learn C++<br>Kick the tires and look at some code<br>**lvice:** Read <u>related</u> sections in the *C++ Primer*<br>It's hard to learn the "why is it done this way" from referer<br>docs, and even harder to le
	- Lectures and examples will introduce the main ideas, but aren't

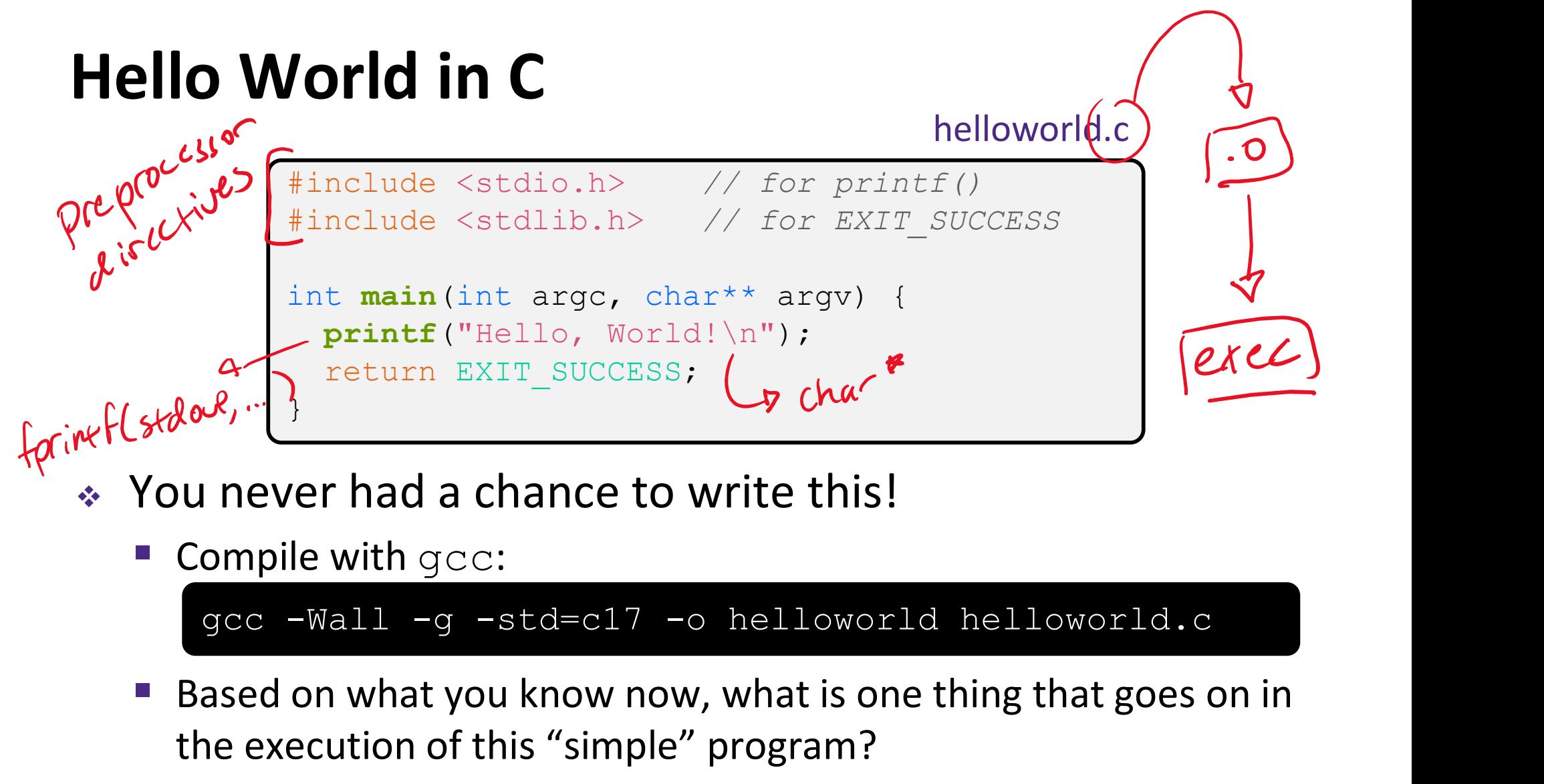

- - Compile with gcc:

- Based on what you know now, what is one thing that goes on in the execution of this "simple" program?
	- Be detailed!

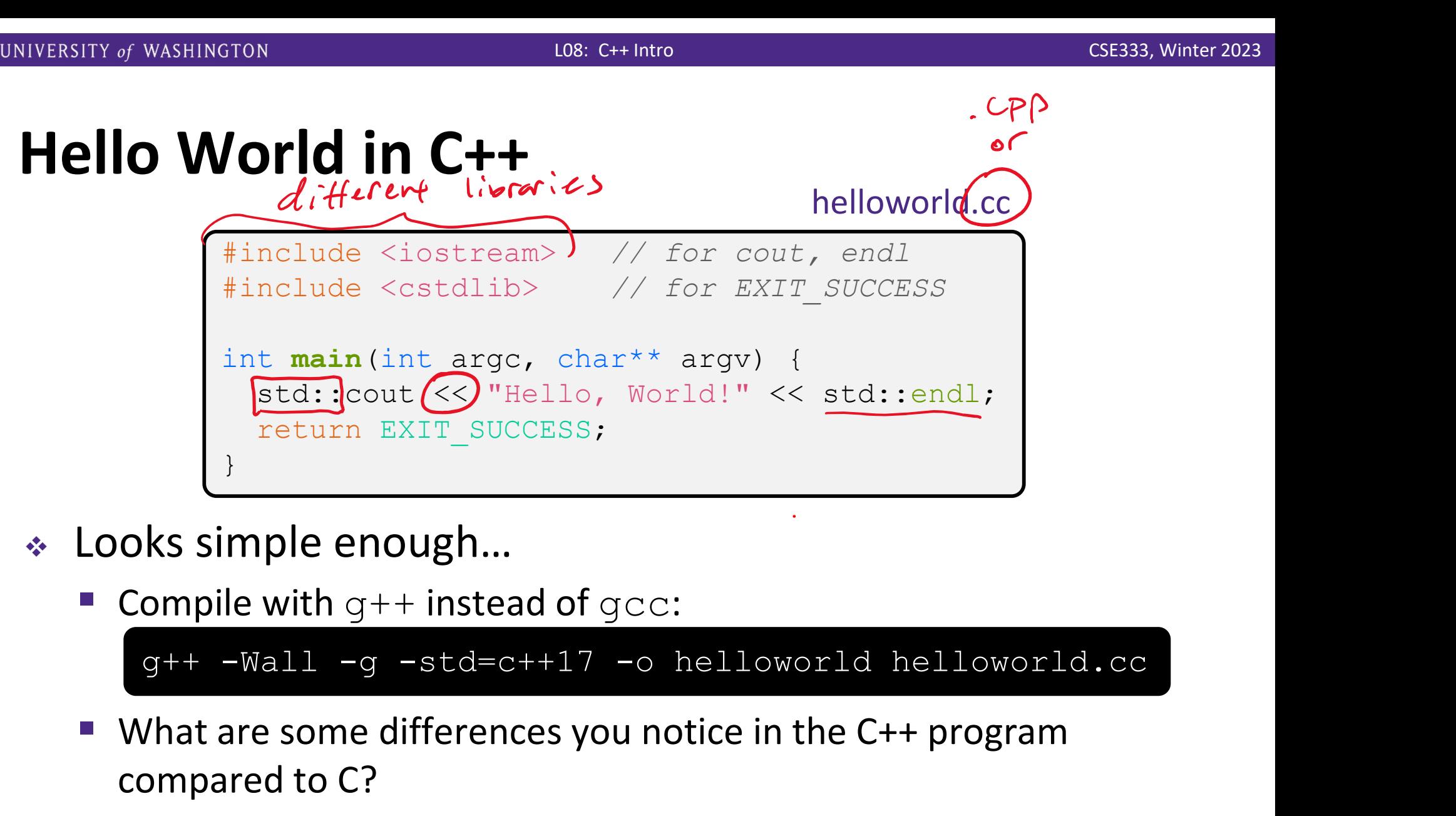

- Looks simple enough…
	- **Compile with**  $q++$  **instead of**  $qcc$ **:**

- What are some differences you notice in the C++ program compared to C?
- Let's walk through the program step-by-step to highlight some differences

helloworld.cc

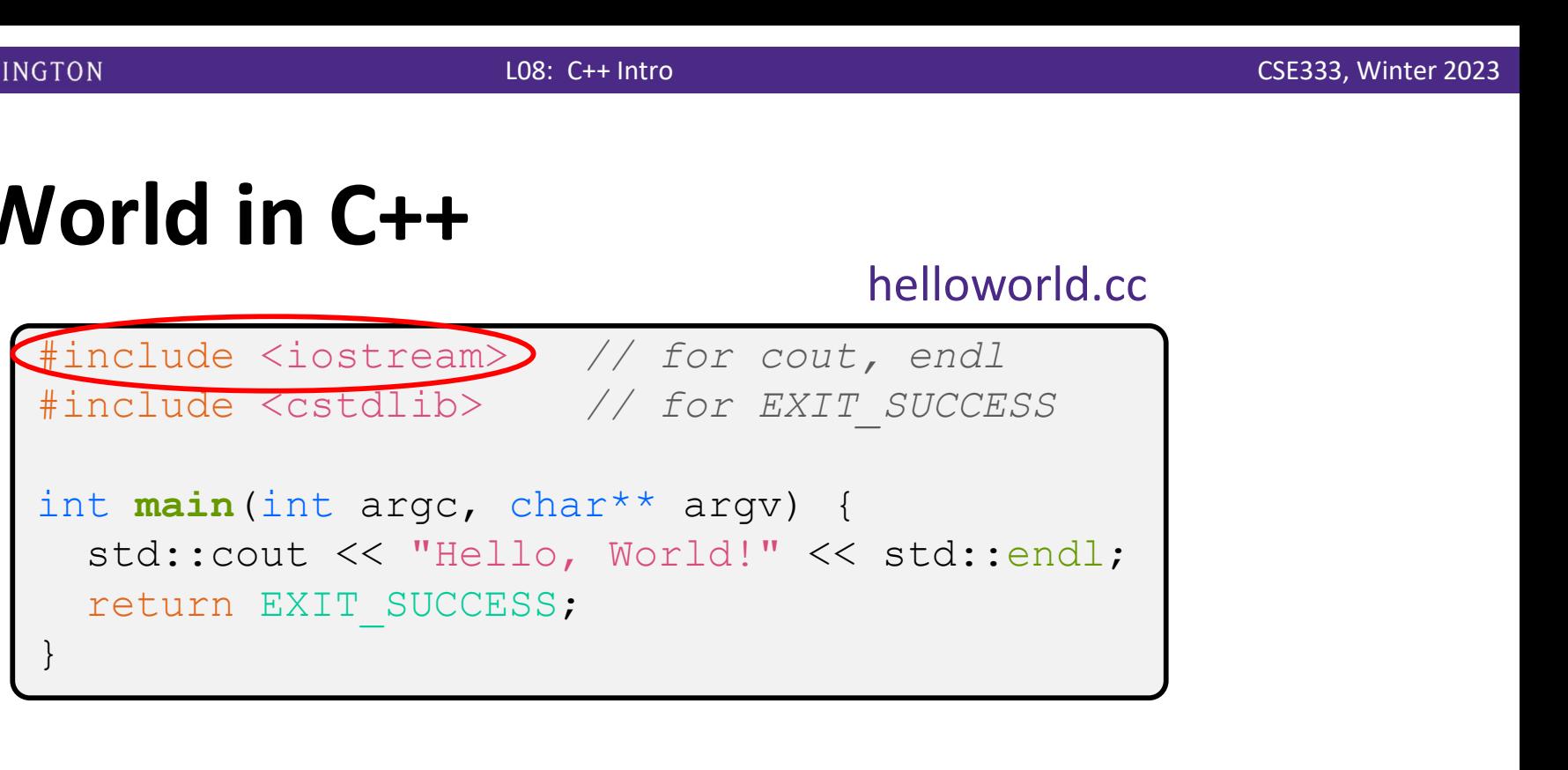

- $\div$  iostream is part of the C++ standard library
	- You don't add ".  $h$ " when including C++ standard library headers
		- But you *do* for local headers  $(e.g. #include "11.h")$
	- **I** iostream declares stream *object* instances in the "std" namespace
		- Callback: C++ supports classes and objects
		- e.g. std::cin, std::cout, std::cerr

helloworld.cc

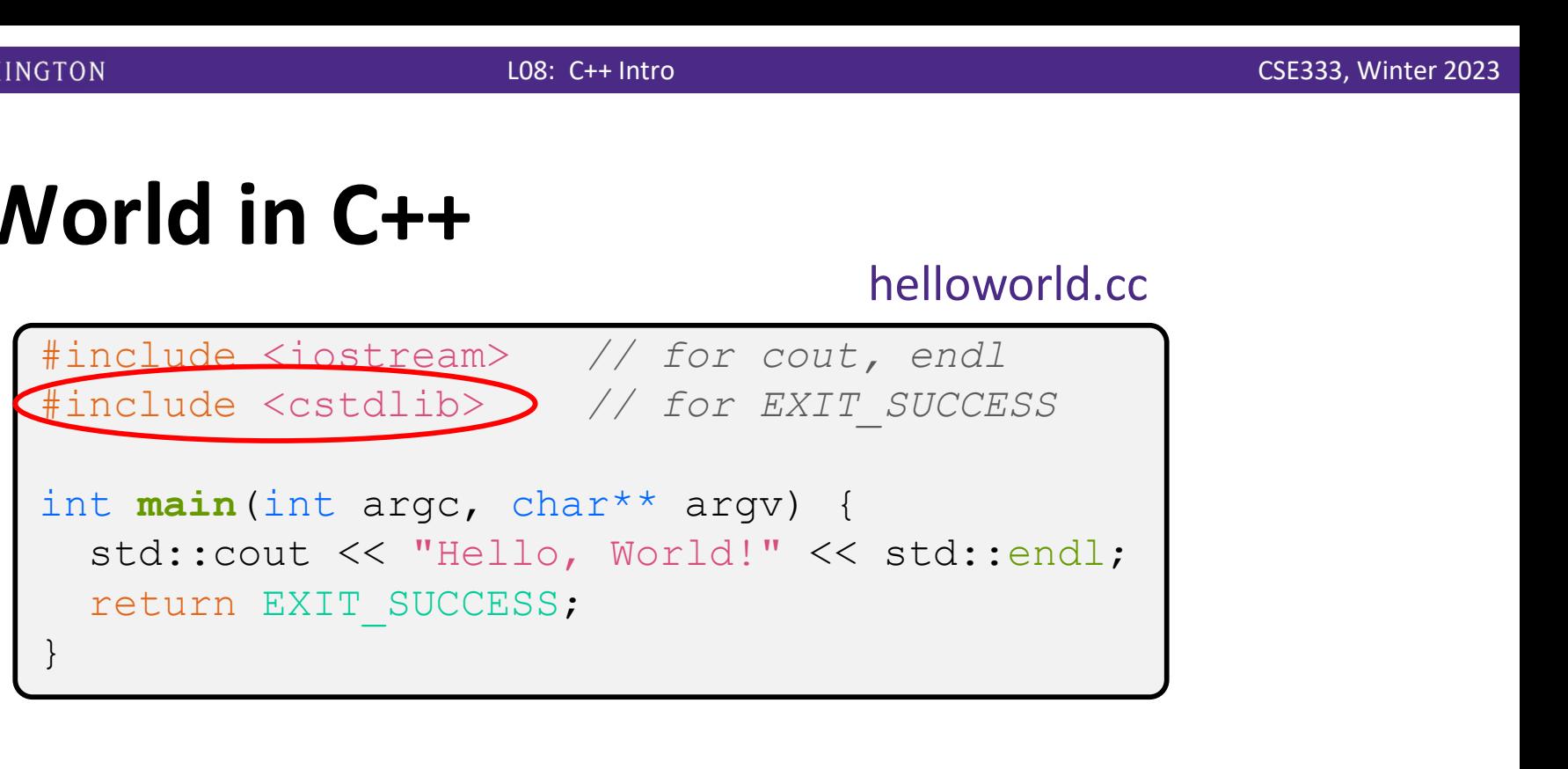

 $\div$  cstdlib is the C standard library's stdlib.h

- Nearly all C standard library functions are available to you
	- For C header  $foo.h$ , you should  $\#include \le cfoo$
- $\blacksquare$  We include it here for  $\texttt{EXIT\_SUCCESS}$ , as usual

#include <math.h> -> #include <cmath>

helloworld.cc

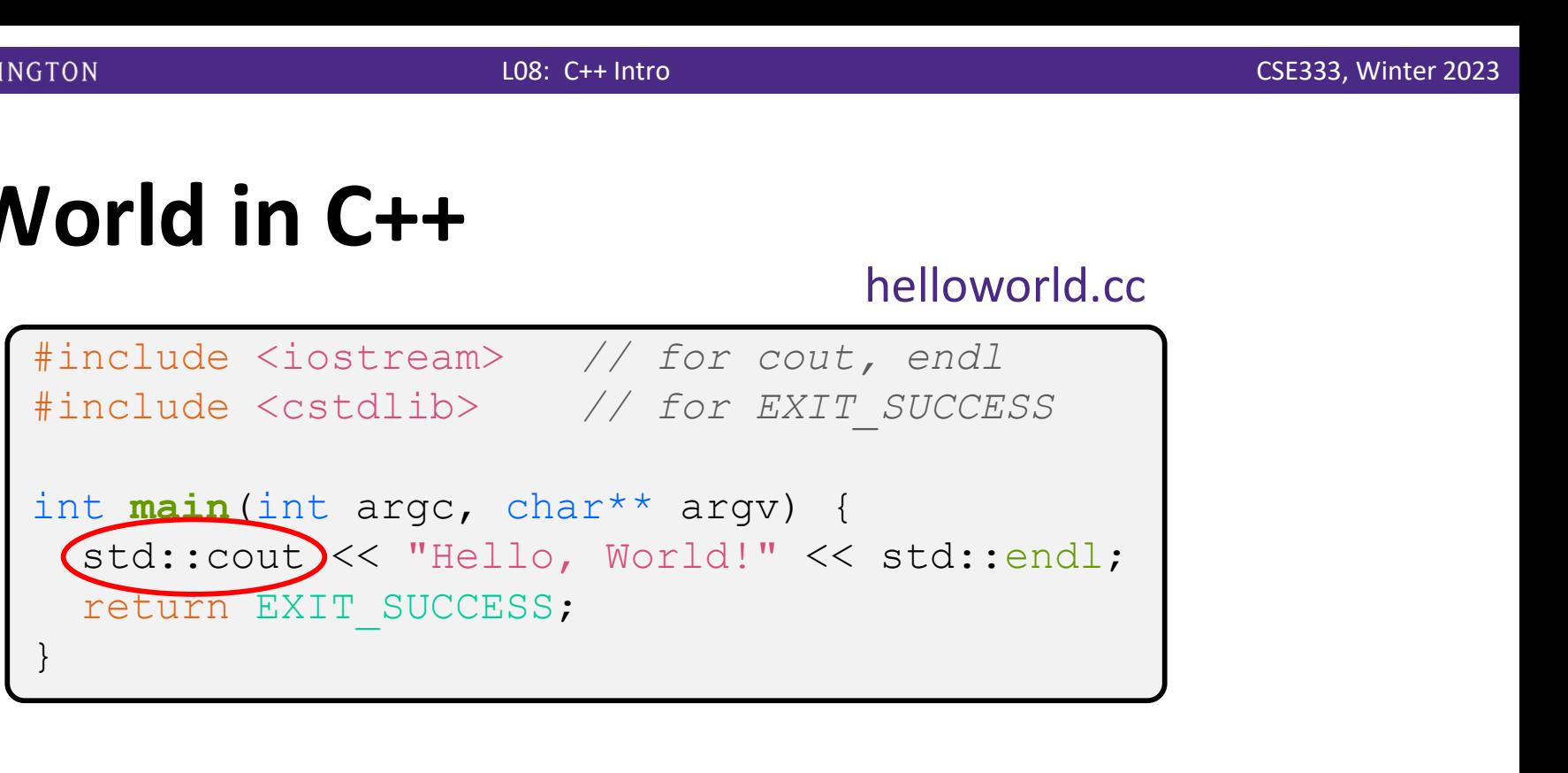

- \* std:: cout is the "cout" object instance declared by iostream, living within the "std" namespace
	- C++'s name for stdout
	- std:: cout is an object of class ostream
		- http://www.cplusplus.com/reference/ostream/ostream/
	- Used to format and write output to the console
	- The entire standard library is in the namespace  $\text{std}$

helloworld.cc

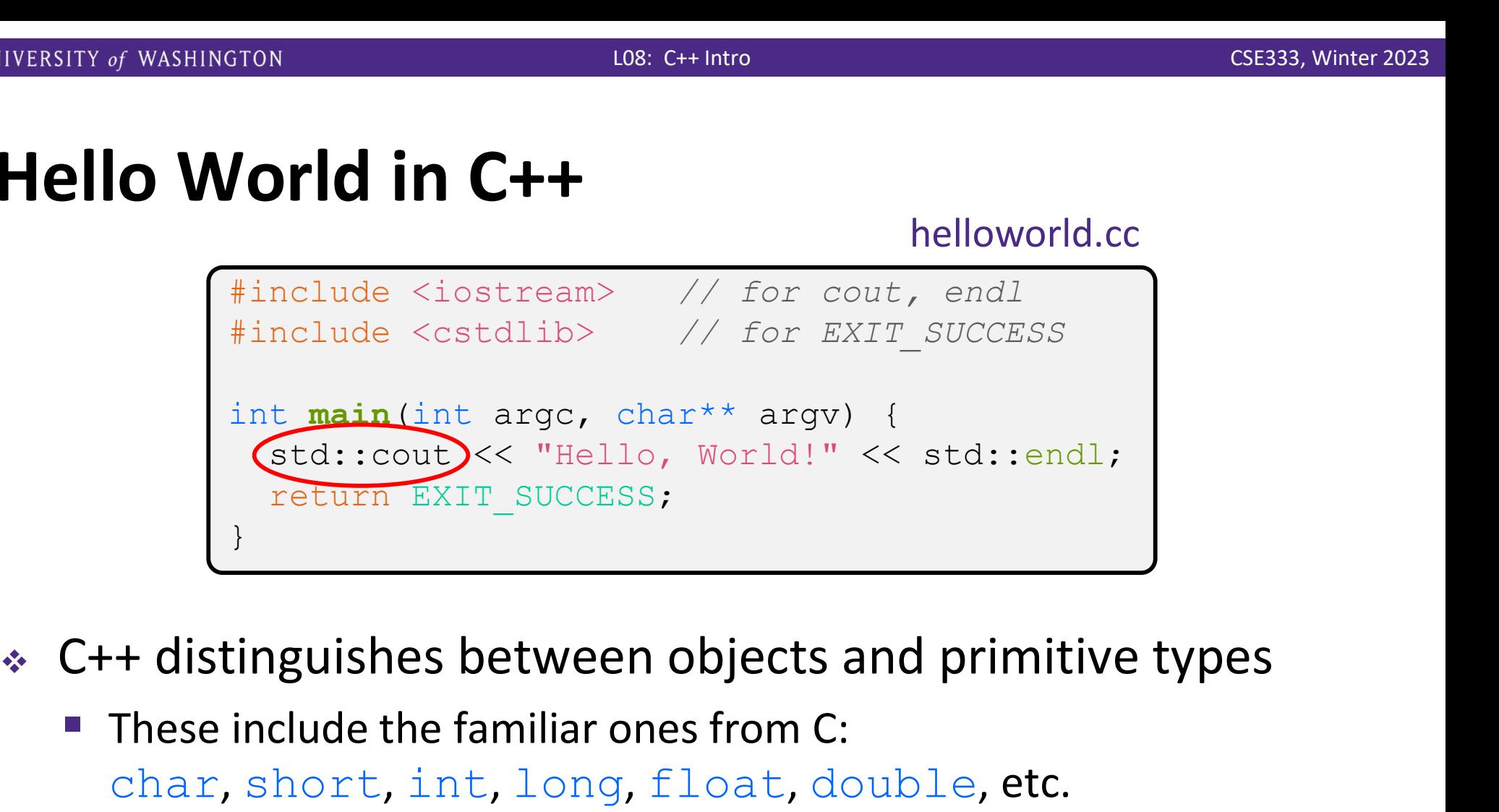

- - These include the familiar ones from C: char, short, int, long, float, double, etc.
	- $\blacksquare$  C++ also defines  $\text{bool}$  as a primitive type (woo-hoo!)
		- Use it!

helloworld.cc

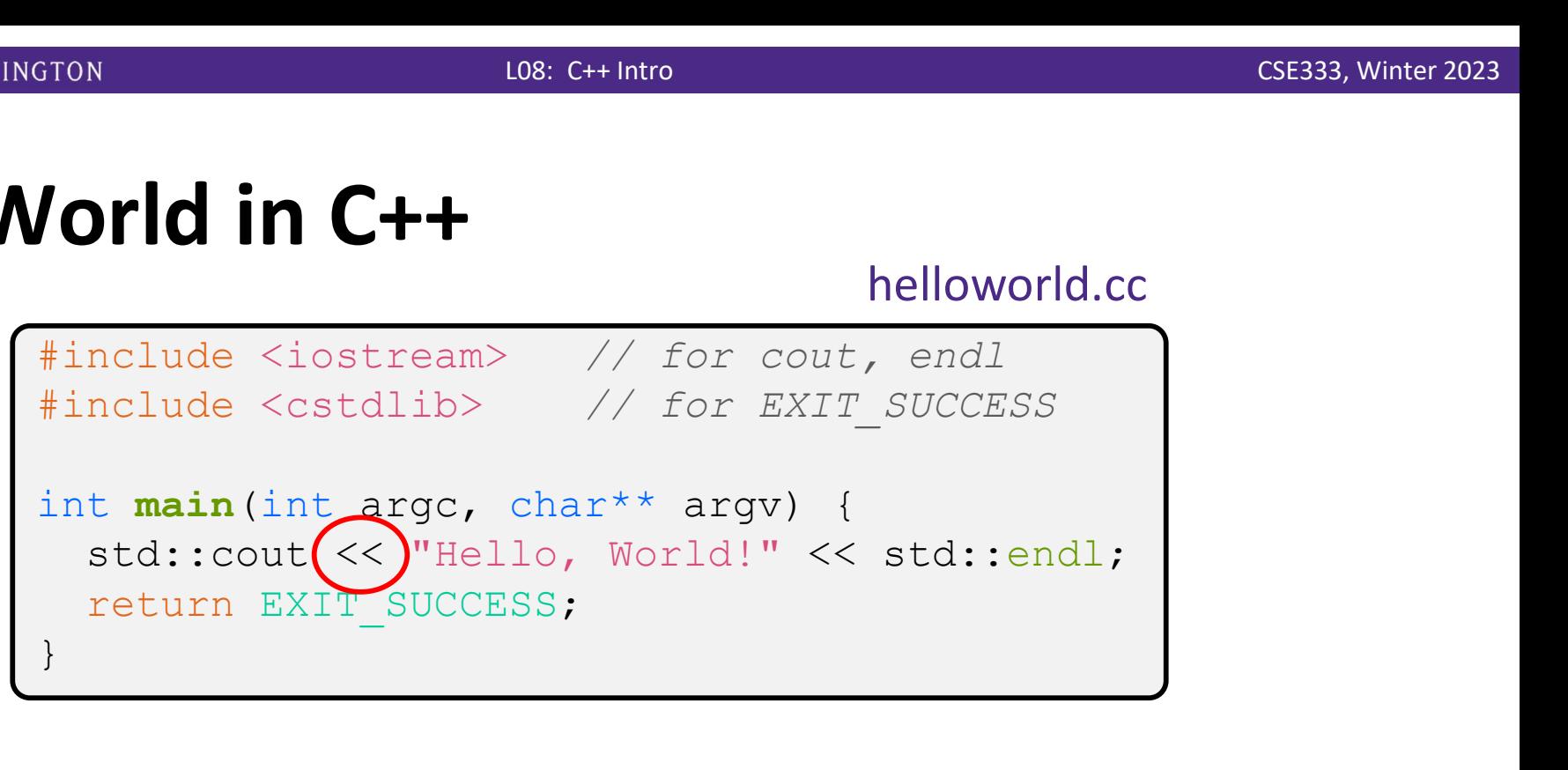

 $\cdot$  "<<" is an operator defined by the C++ language

- Defined in C as well: usually it bit-shifts integers (in  $C/C++$ )
- C++ allows classes and functions to overload operators!
	- Here, the  $\circ$ stream class overloads "<<"
	- *i.e.* it defines different member functions (methods) that are invoked when an  $\circ$ stream is the left-hand side of the  $<<$  operator
- Without the syntactic sugar (without abstraction)

std::cout.operator<<(char\* c str);

helloworld.cc

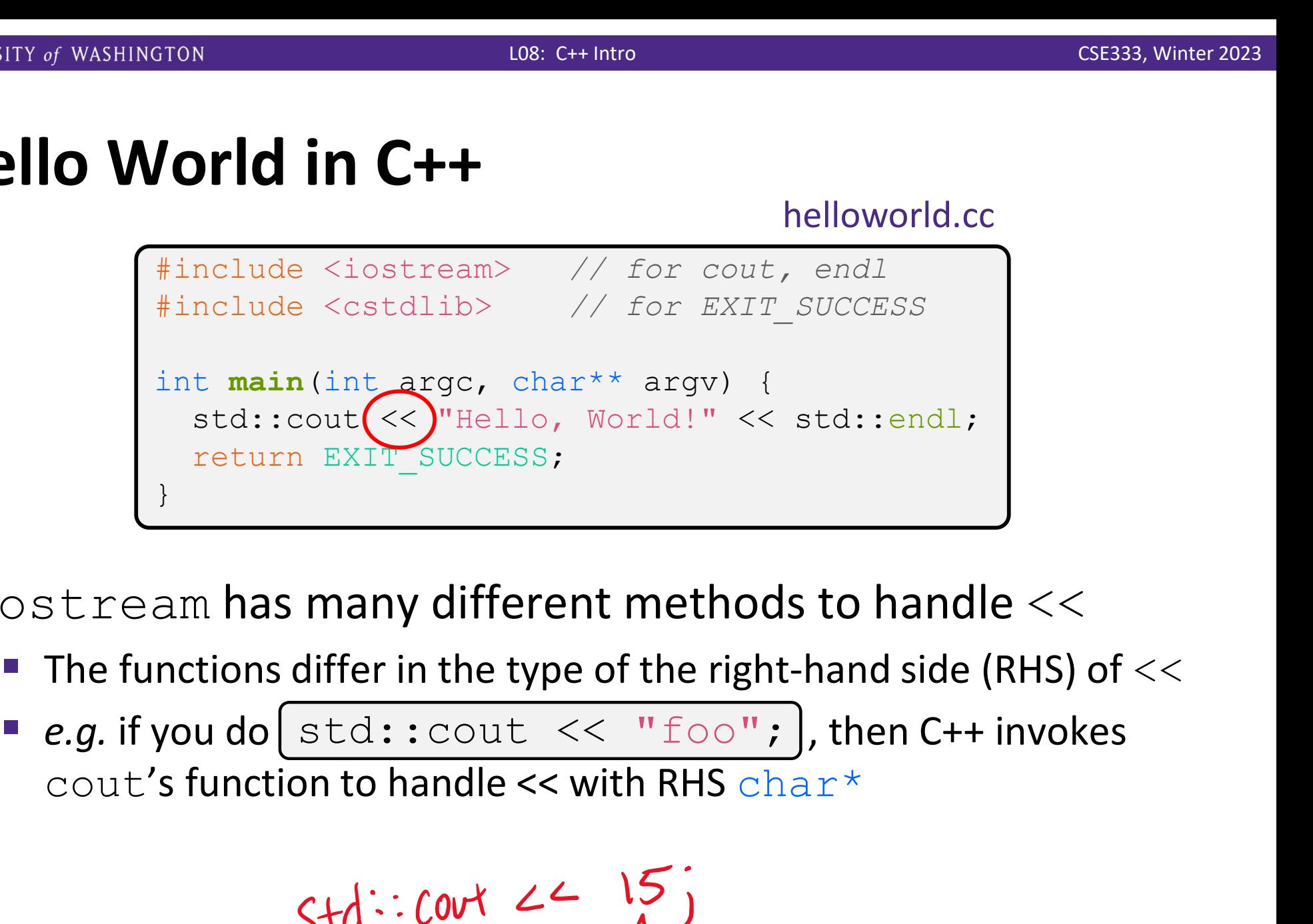

 $\bullet$  ostream has many different methods to handle  $<<$ 

- The functions differ in the type of the right-hand side (RHS) of  $<<$
- 

$$
Std^{-1}:\text{Cov} t \leq \frac{15}{100}
$$

helloworld.cc

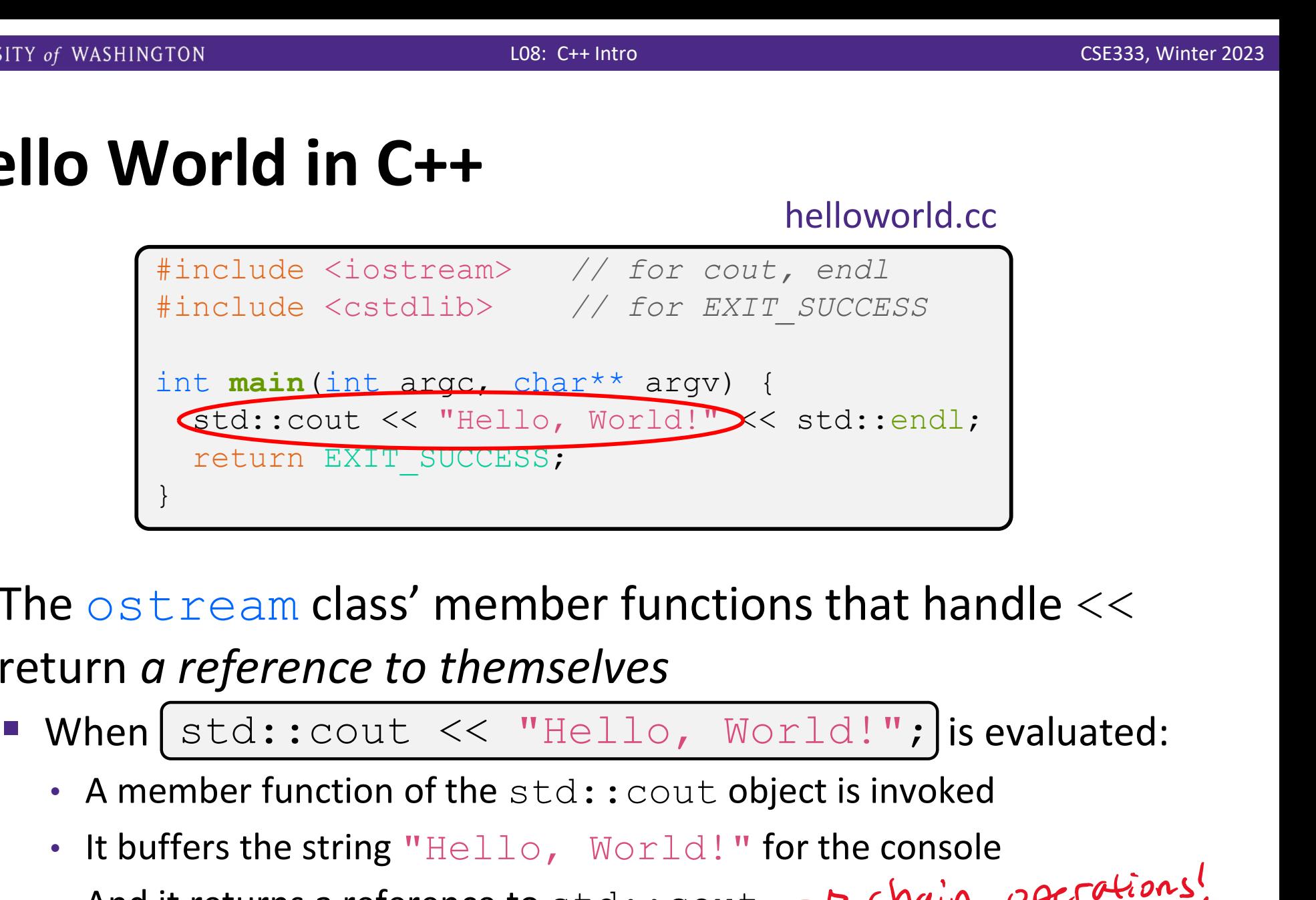

- $\cdot$  The  $\circ$ stream class' member functions that handle  $<<$ return a reference to themselves
	- -
		- It buffers the string "Hello, World!" for the console
		- And it returns a reference to std:: cout  $\rightarrow$  chain operations!
	- Synonymous to std:: cout.operator<<("Hello, World!");

helloworld.cc

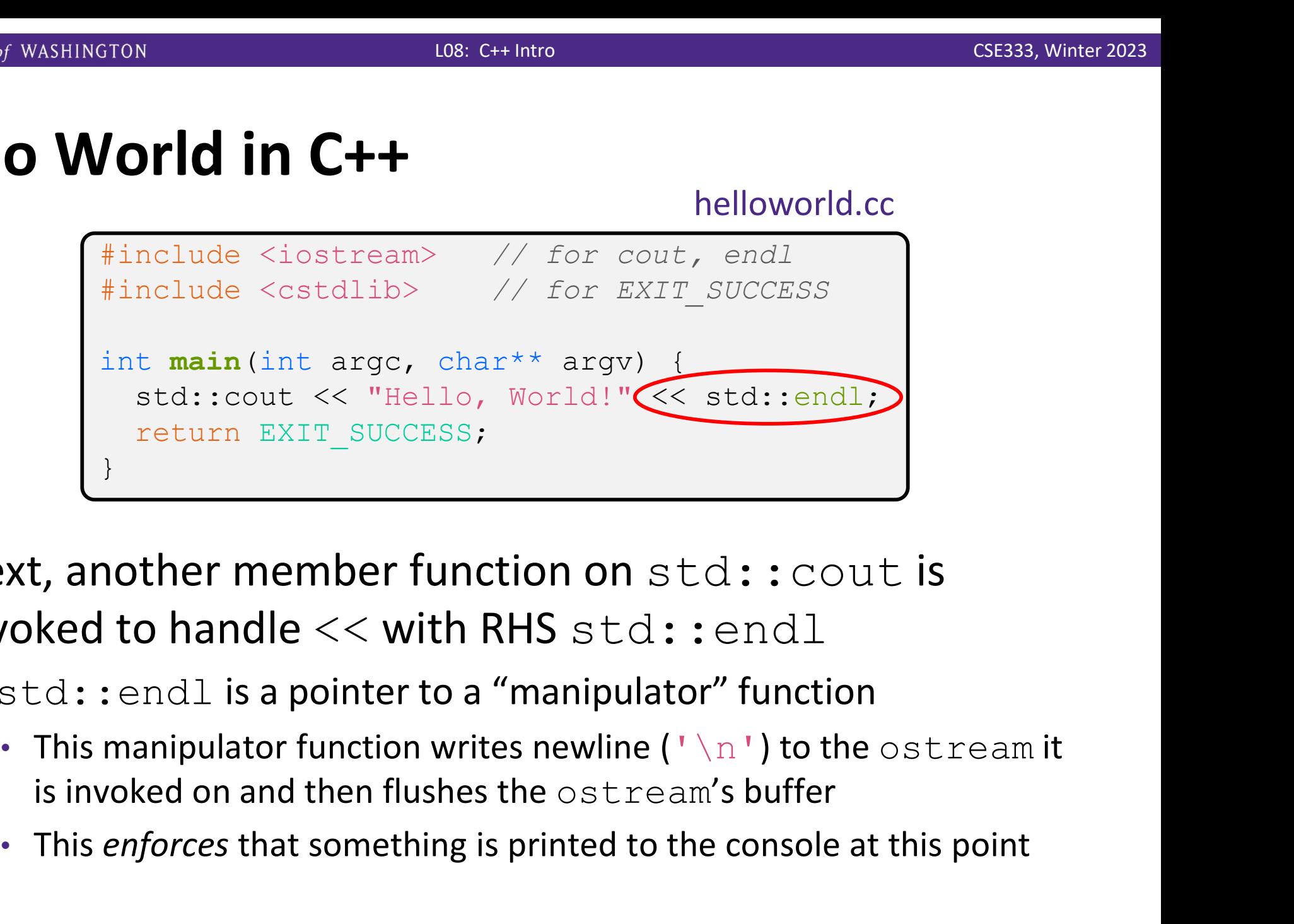

- Next, another member function on std:: cout is invoked to handle  $<<$  with RHS std::endl
	- std::endl is a pointer to a "manipulator" function
		- This manipulator function writes newline  $(')\n\wedge r'$  to the  $\circ$ stream it
		-

#### Wow…

helloworld.cc

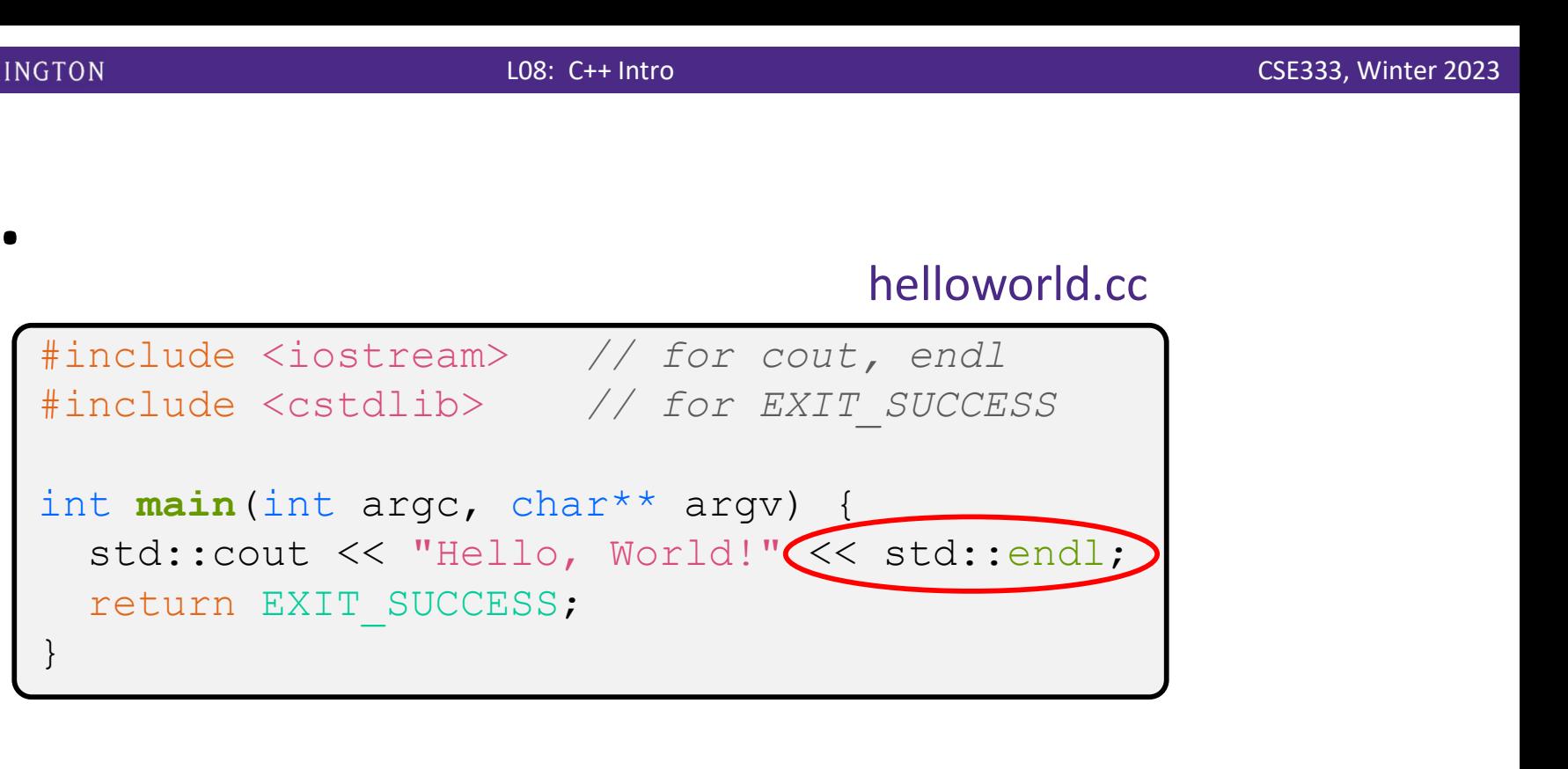

You should be surprised and scared at this point

- C++ makes it easy to hide a significant amount of complexity
	- It's powerful, but really dangerous

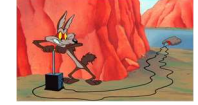

• Once you mix everything together (templates, operator overloading, method overloading, generics, multiple inheritance), it can get *really* hard to know what's actually happening!

### Let's Refine It a Bit

#### helloworld2.cc

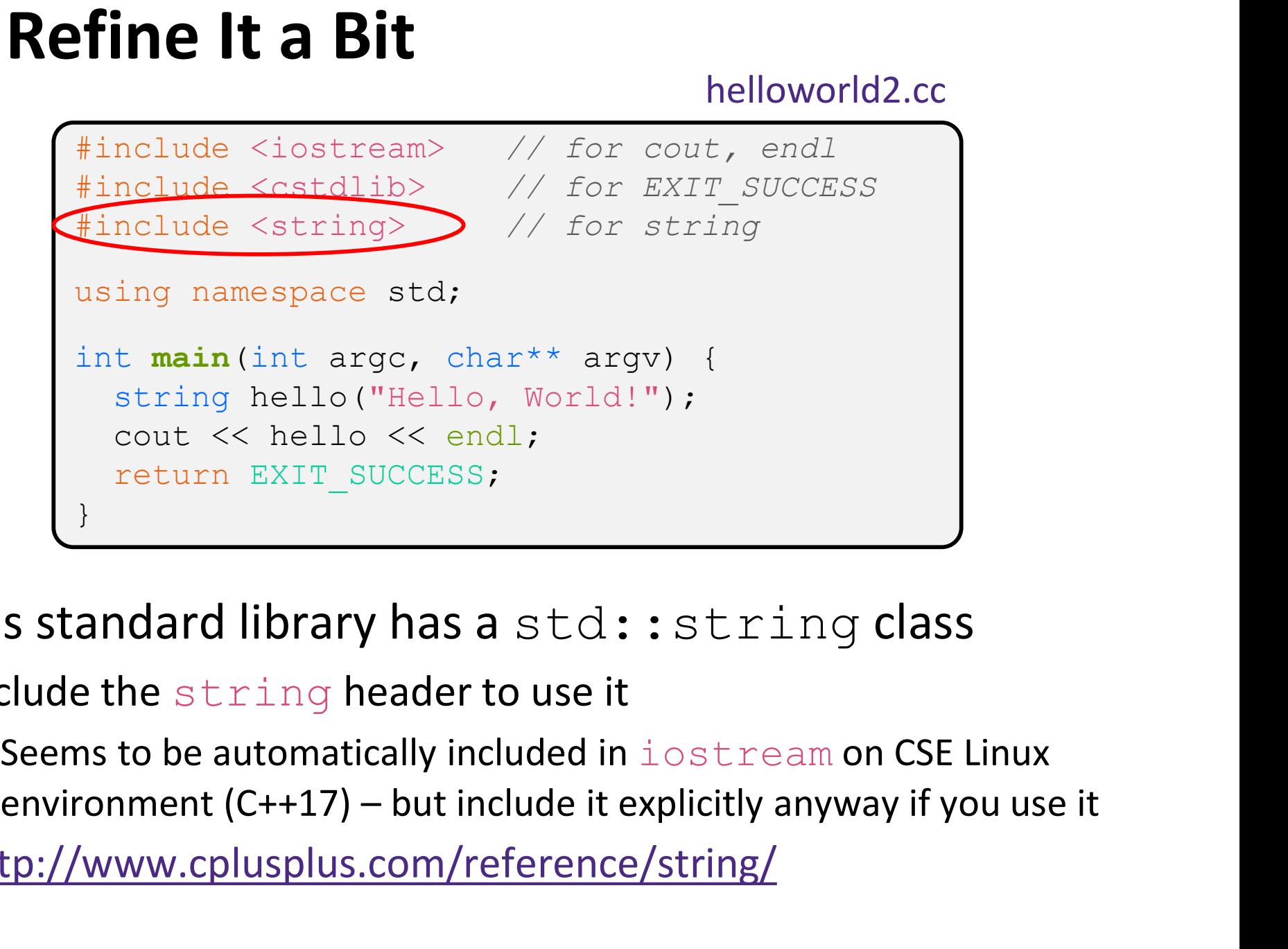

#### ◆ C++'s standard library has a std::string class

- Include the string header to use it
	- Seems to be automatically included in iostream on CSE Linux
- http://www.cplusplus.com/reference/string/

#### Let's Refine It a Bit

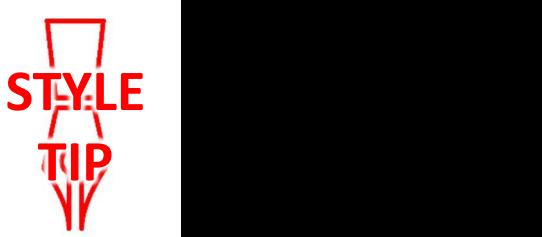

helloworld2.cc

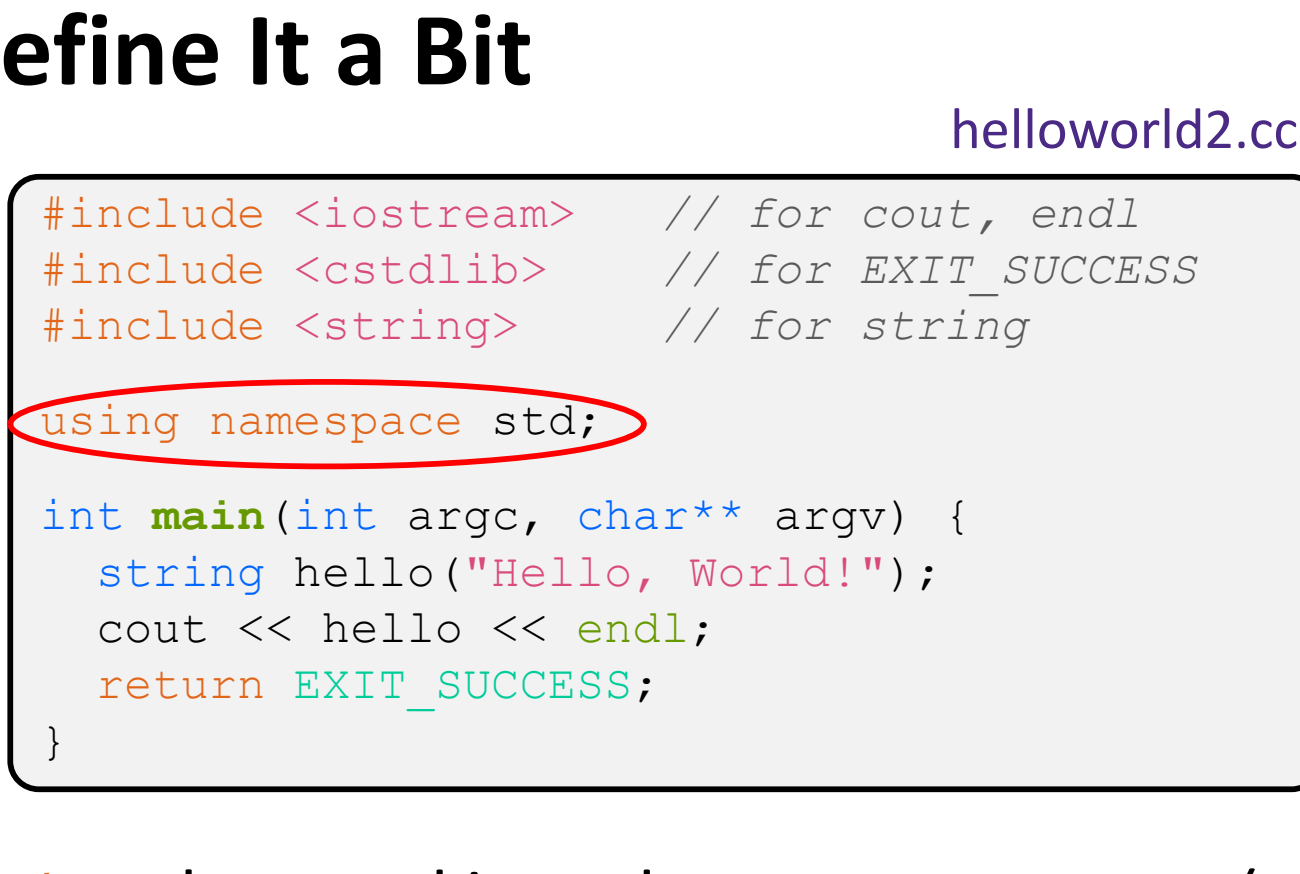

• The using keyword introduces a namespace (or part of) into the current region due import juva. Wil. \*; **• X** using namespace std; imports all names from std:: ■ ⊙ using std::cout; imports only std::cout (used as cout)  $L_{\rho}$  like import java. Util. Mapj

TIP

STYLE

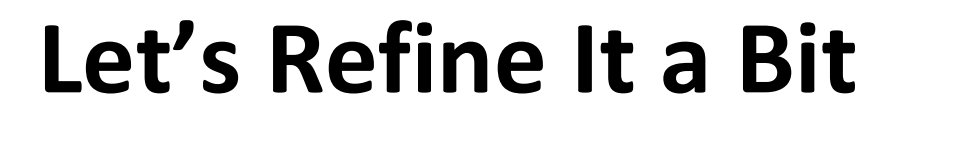

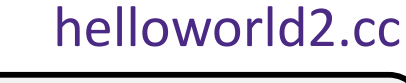

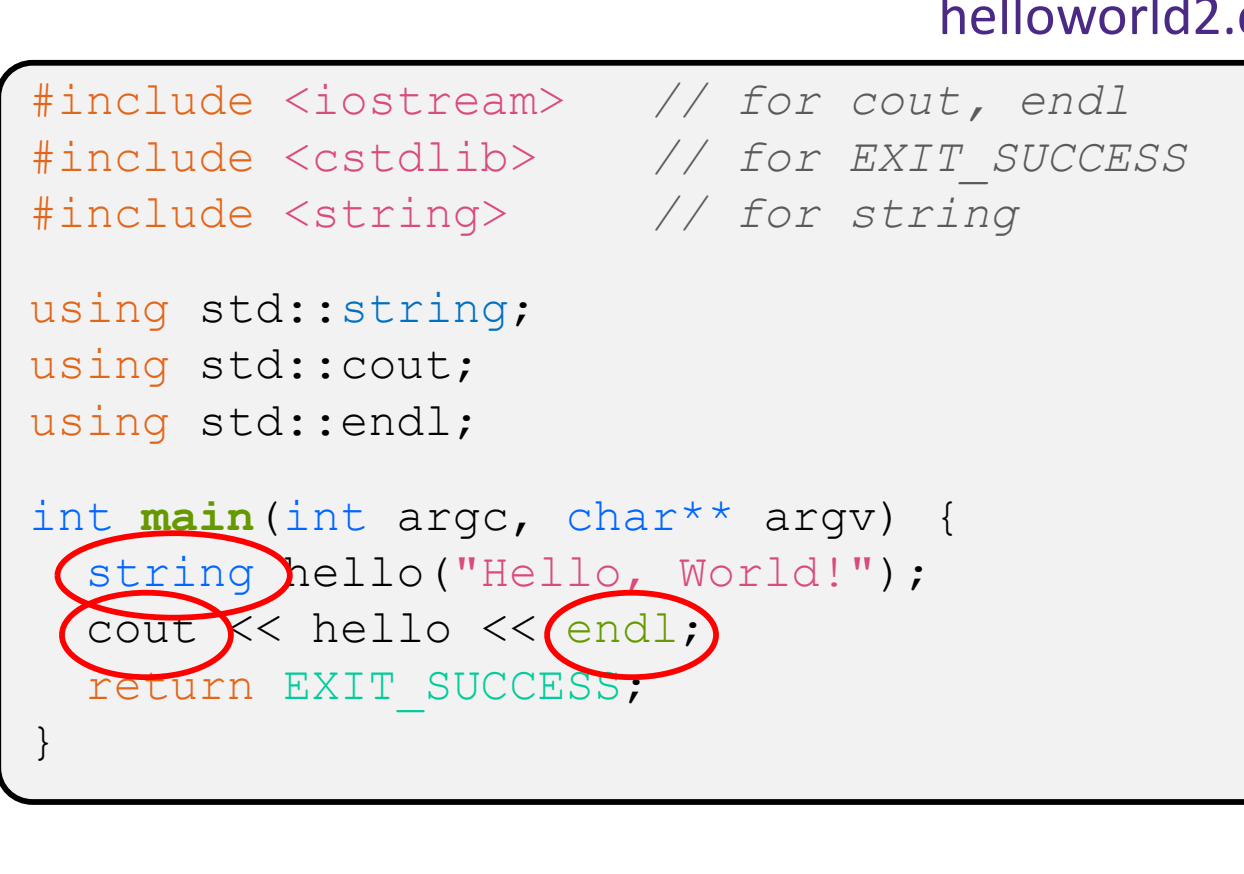

- **↑ Benefits of importing namespaces** 
	- **We can now refer to** std::string as string, std:: cout as cout, and std::endl as endl

### Let's Refine It a Bit

#### helloworld2.cc

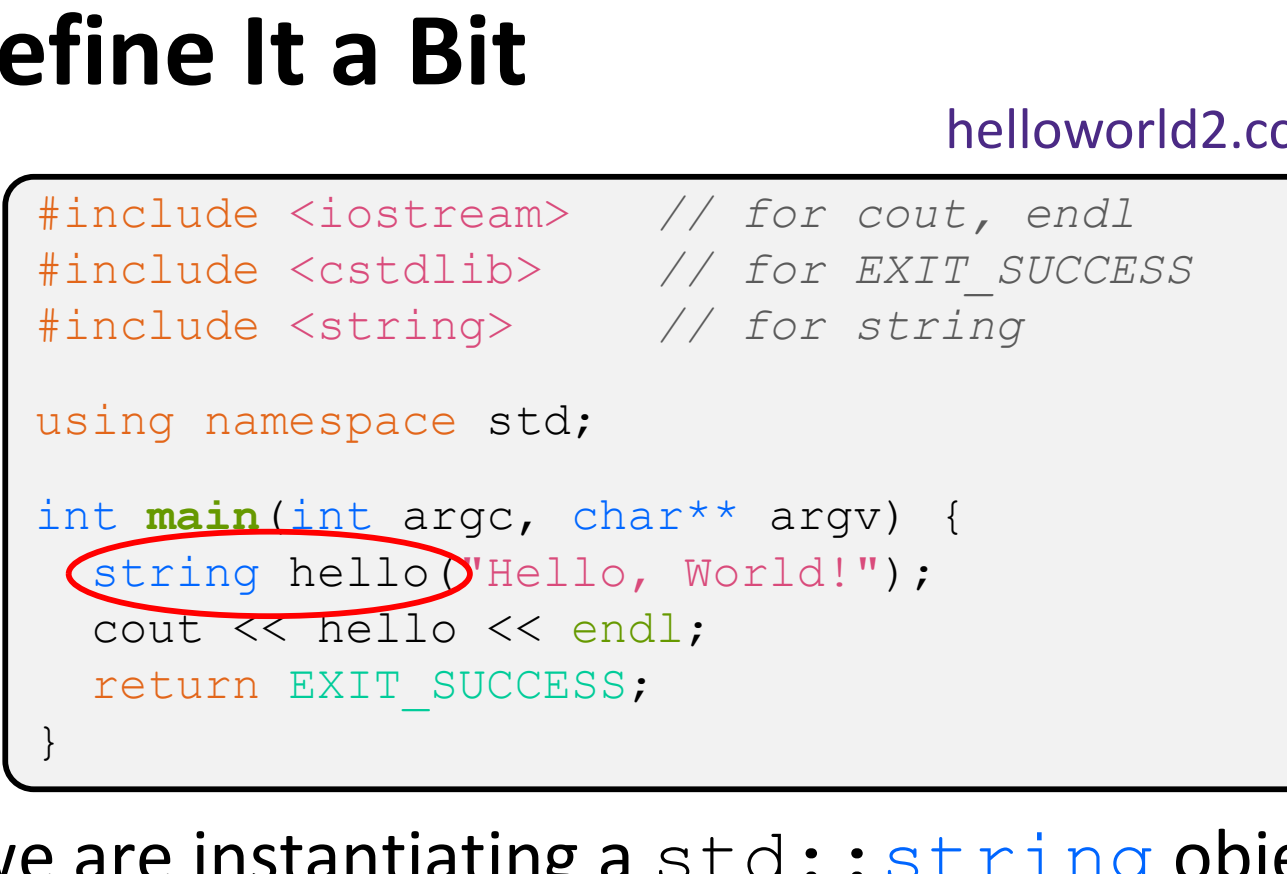

- $\cdot$  Here we are instantiating a  $std:$ : string object on the stack (an ordinary local variable)
	- Passing the C string "Hello, World!" to its constructor method
	- hello is deallocated (and its destructor invoked) when main returns

### Let's Refine It a Bit

#### helloworld2.cc

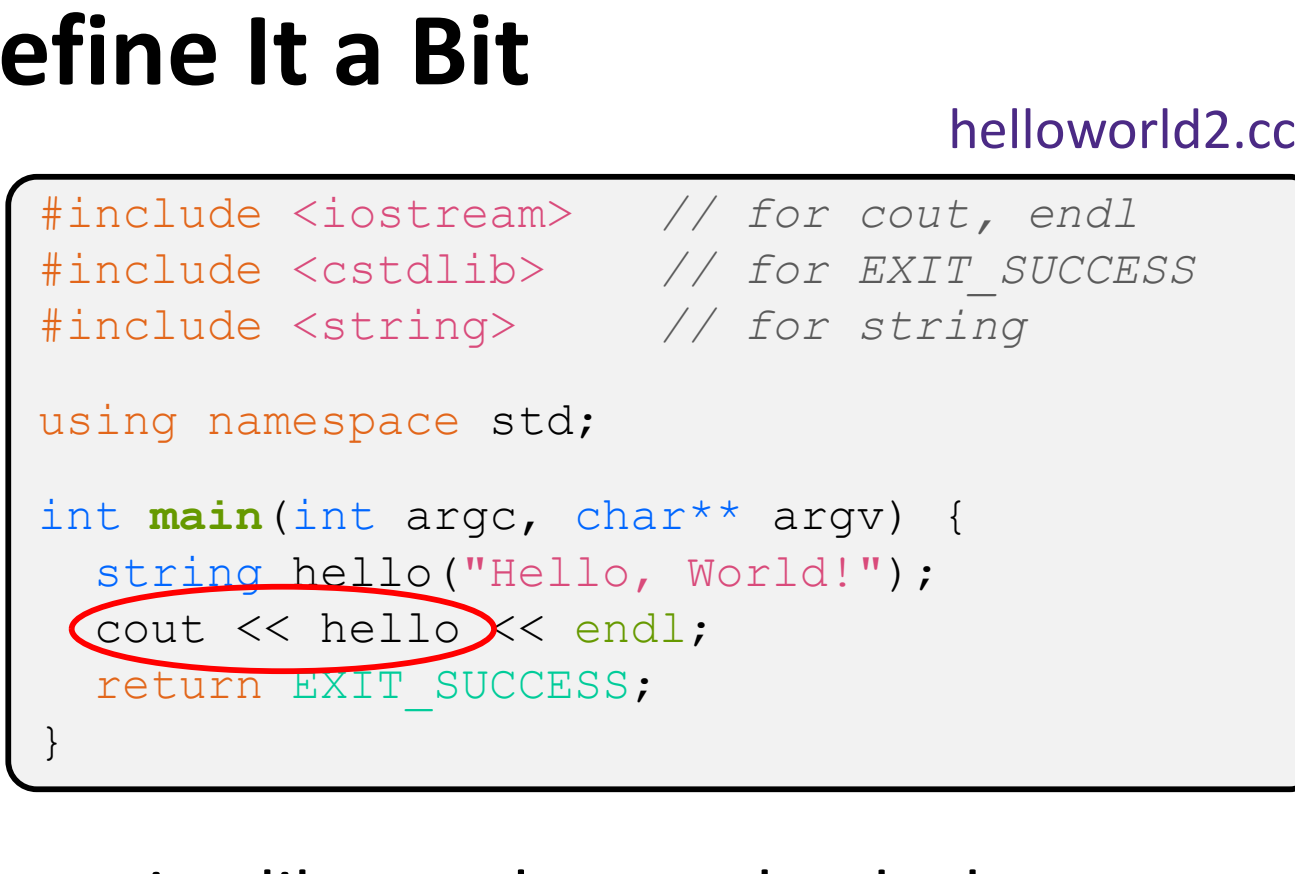

- $\cdot$  The C++ string library also overloads the  $<<$  operator
	- Defines a function (*not* an object method) that is invoked when the LHS is ostream and the RHS is std:: string
		- http://www.cplusplus.com/reference/string/string/operator<</

#### String Concatenation

concat.cc

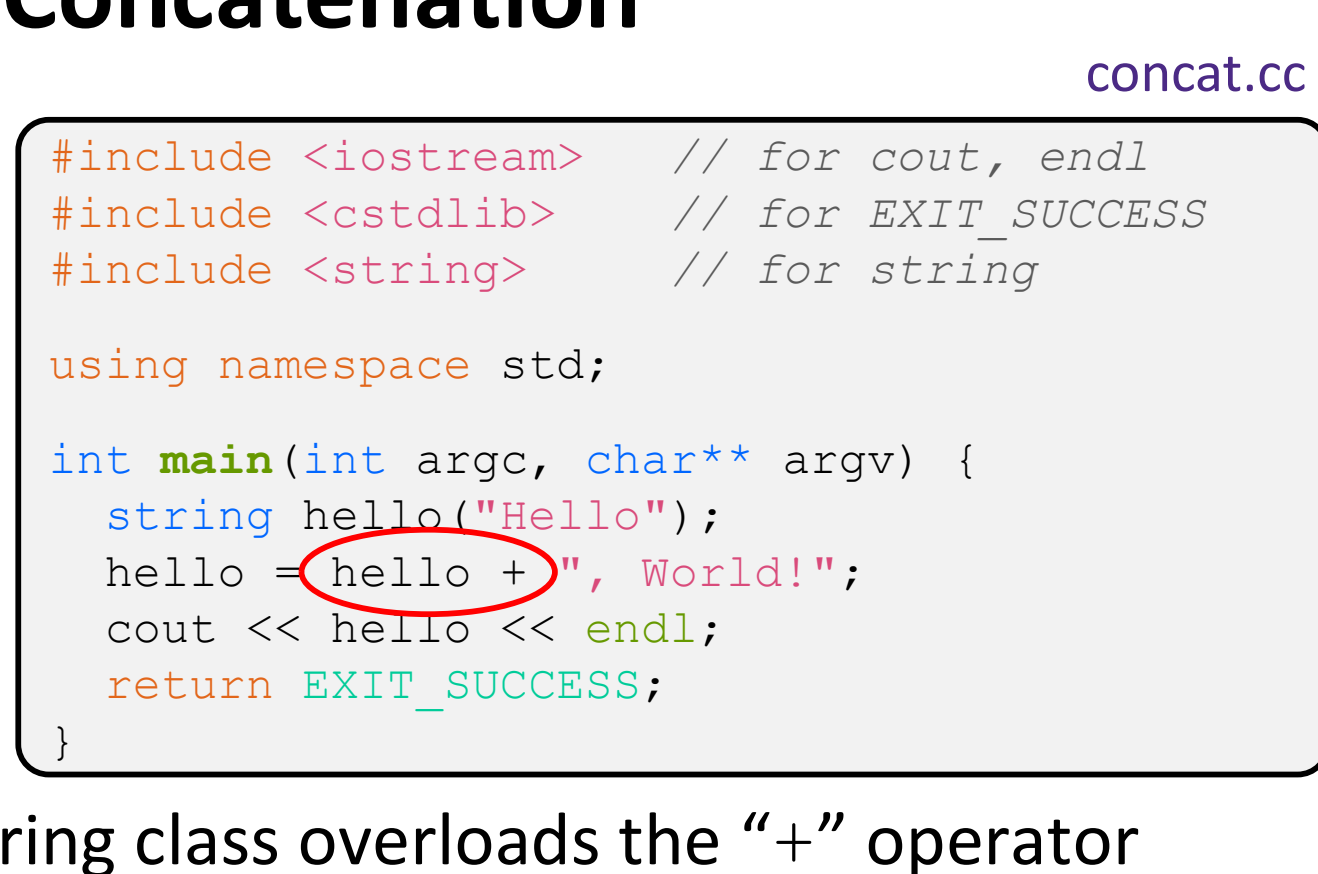

- $\cdot$  The string class overloads the "+" operator
	- Creates and returns a new string that is the concatenation of the LHS and RHS

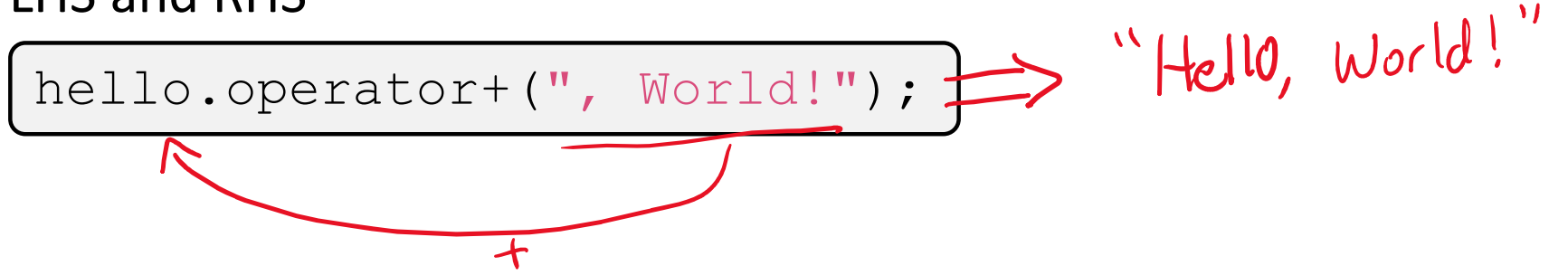

### String Assignment

#### concat.cc

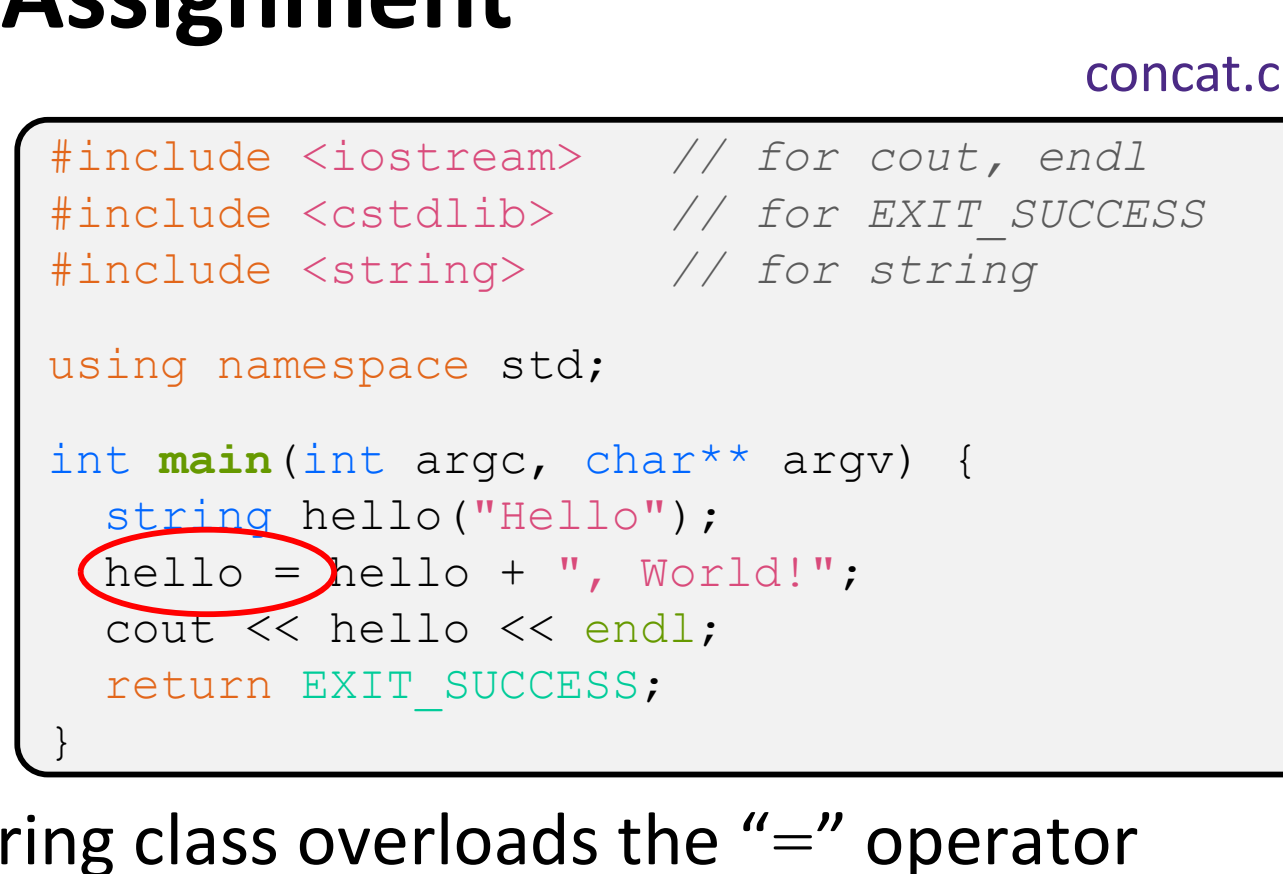

- $\cdot$  The string class overloads the "=" operator
	- Copies the RHS and replaces the string's contents with it

$$
\underbrace{\text{hello.operator=}(\text{string}) :}_{}
$$

### String Manipulation

#### concat.cc

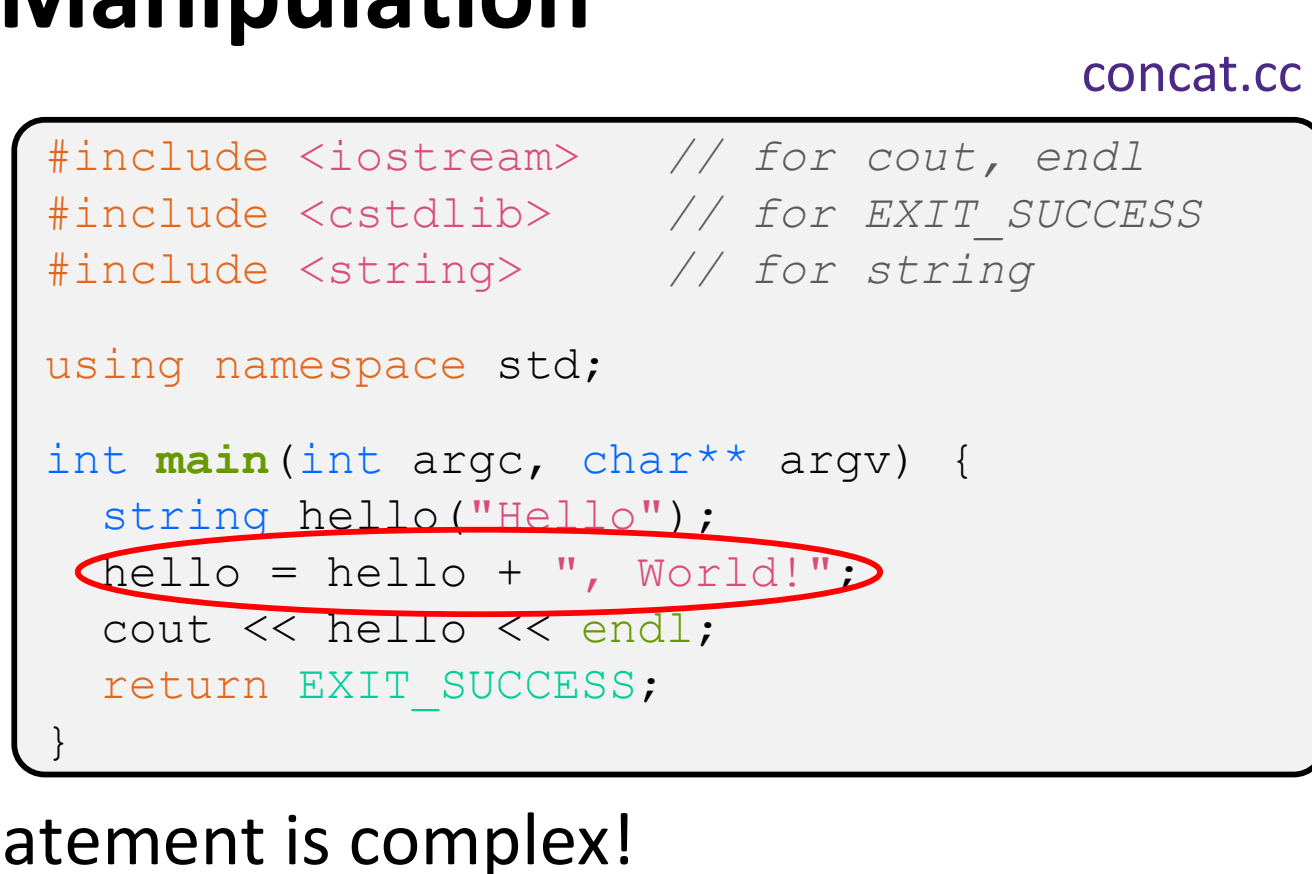

- This statement is complex!
	- First "+" creates a string that is the concatenation of  $hello's$ current contents and ", World!"
	- Then "=" creates a copy of the concatenation to store in  $hello$
	- Without the syntactic sugar:
		- | hello.operator=(hello.operator+(", World!")); |

#### Stream Manipulators

manip.cc

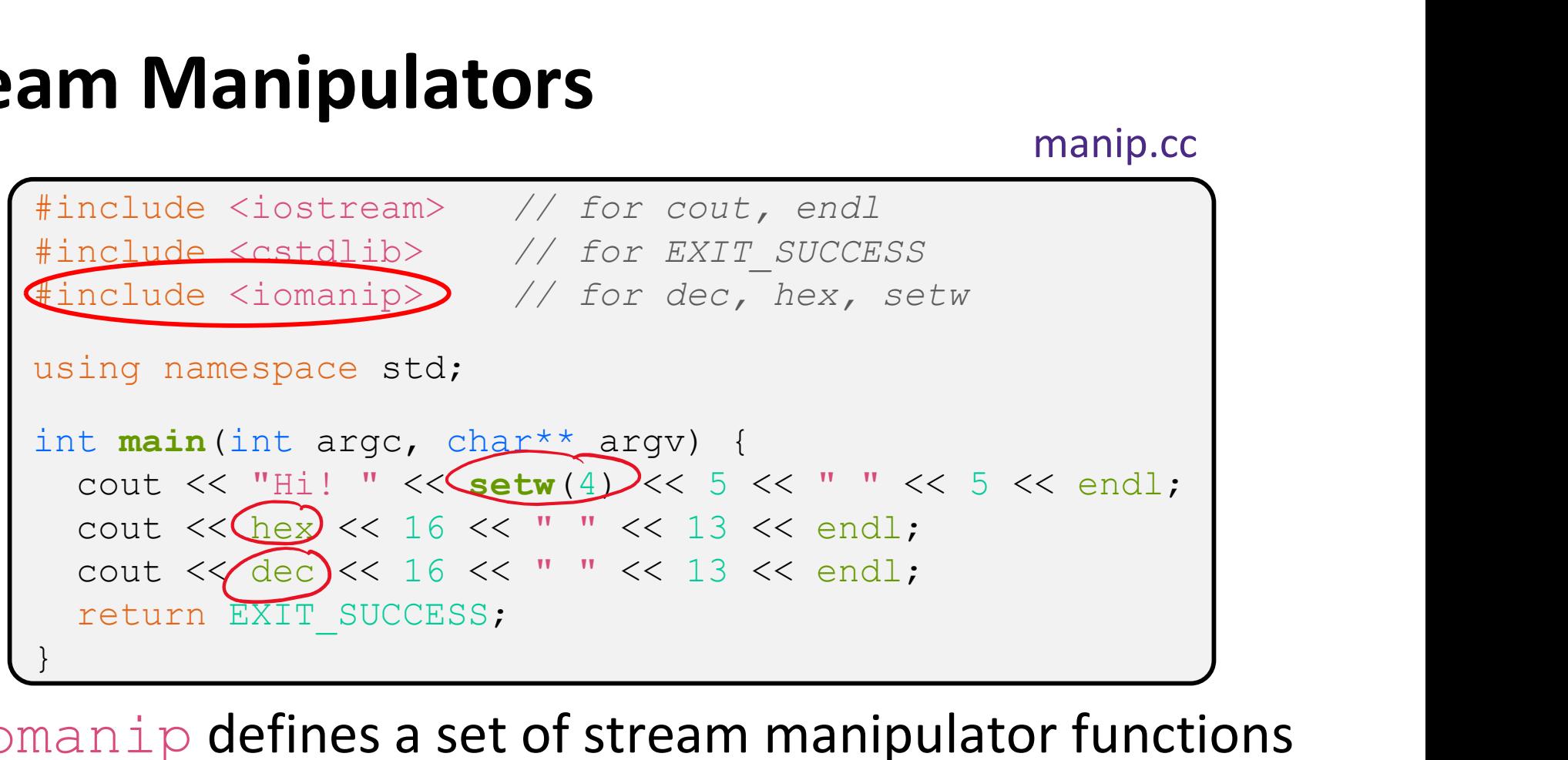

 $\cdot$  iomanip defines a set of stream manipulator functions

- Pass them to a stream to affect formatting
	- http://www.cplusplus.com/reference/iomanip/
	- http://www.cplusplus.com/reference/ios/

#### Stream Manipulators

manip.cc

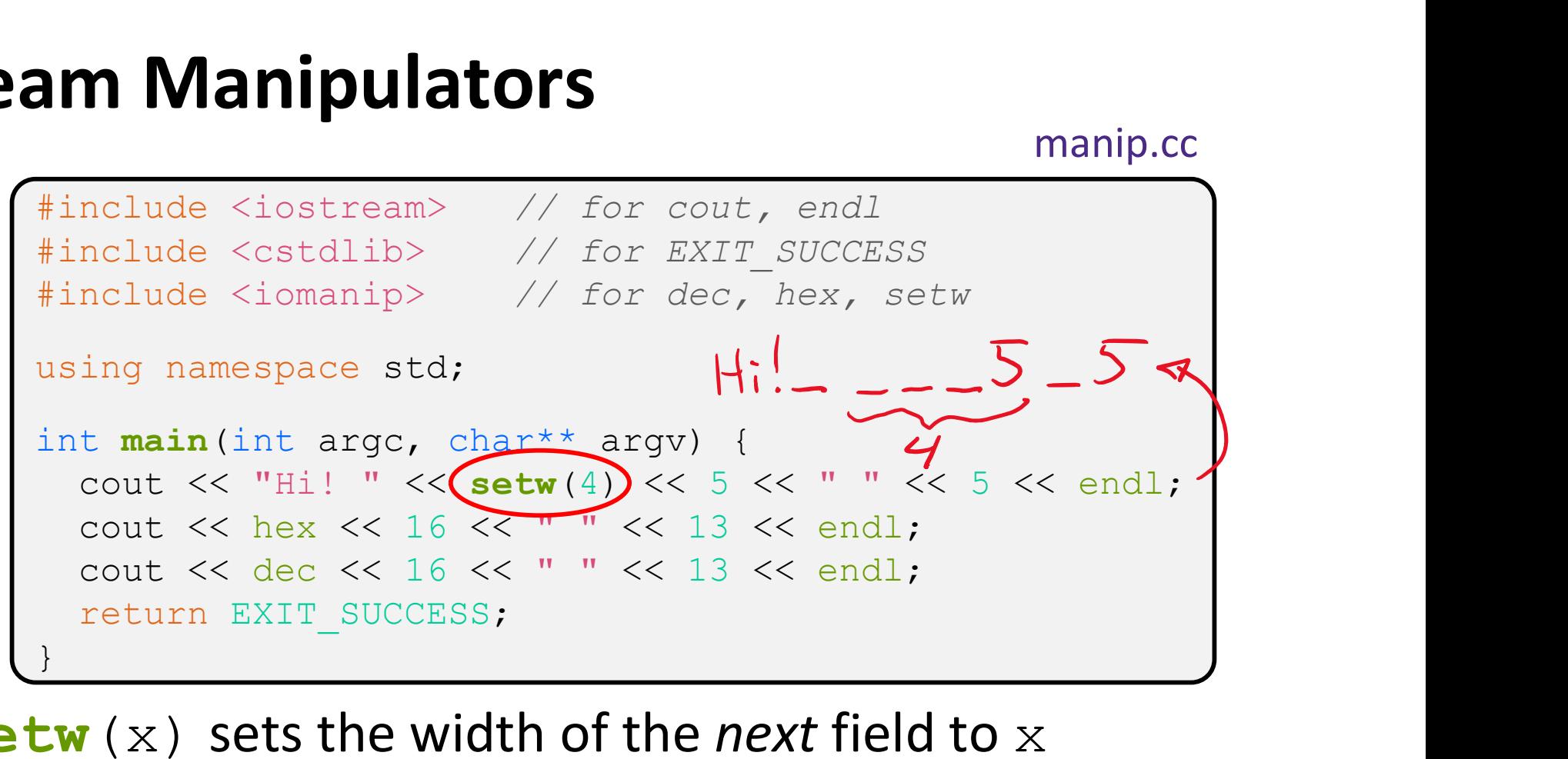

- $\div$  setw (x) sets the width of the next field to x
	- $\blacksquare$  Only affects the next thing sent to the output stream (*i.e.* it is not persistent)

#### Stream Manipulators

manip.cc

```
#include <iostream> // for cout, endl
#include <cstdlib> // for EXIT_SUCCESS
#include <iomanip> // for dec, hex, setw
using namespace std;
int main(int argc, char** argv) {
     manip.com<br>
nelude <iostream> // for cout, endl<br>
nelude <ststllib> // for EXIT_SUCCESS<br>
nelude <cstdlib> // for EXIT_SUCCESS<br>
nelude <iomanip> // for dec, hex, setw<br>
ing namespace std;<br>
t main (int argc, char** argv) {<br>
cou
     manip.com<br>
manip.com and the contract of the country of the manip.com<br>
manip.com and the contract of the count of the count of the count<br>
ing namespace std;<br>
t main (int argc, char** argv) {<br>
cout << "Hi!" << setw(4) << 5 
     manip.cc<br>
manip.cc<br>
manip.cc<br>
malude <siostream> // for cout, endl<br>
mclude <cstdlib> // for EXIT_SUCCESS<br>
mclude <iomanip> // for dec, hex, setw<br>
ing namespace std;<br>
t main (int argc, char** argv) {<br>
cout << " " << setw(4)
    return EXIT_SUCCESS;
}
```
- $\cdot$  hex, dec, and oct set the numerical base for integers output to the stream
	- Stays in effect until you set the stream to another base *(i.e.* it is persistent)

#### C and C++

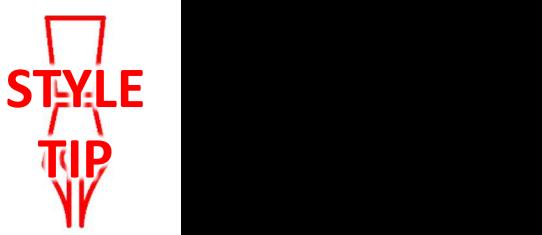

helloworld3.cc

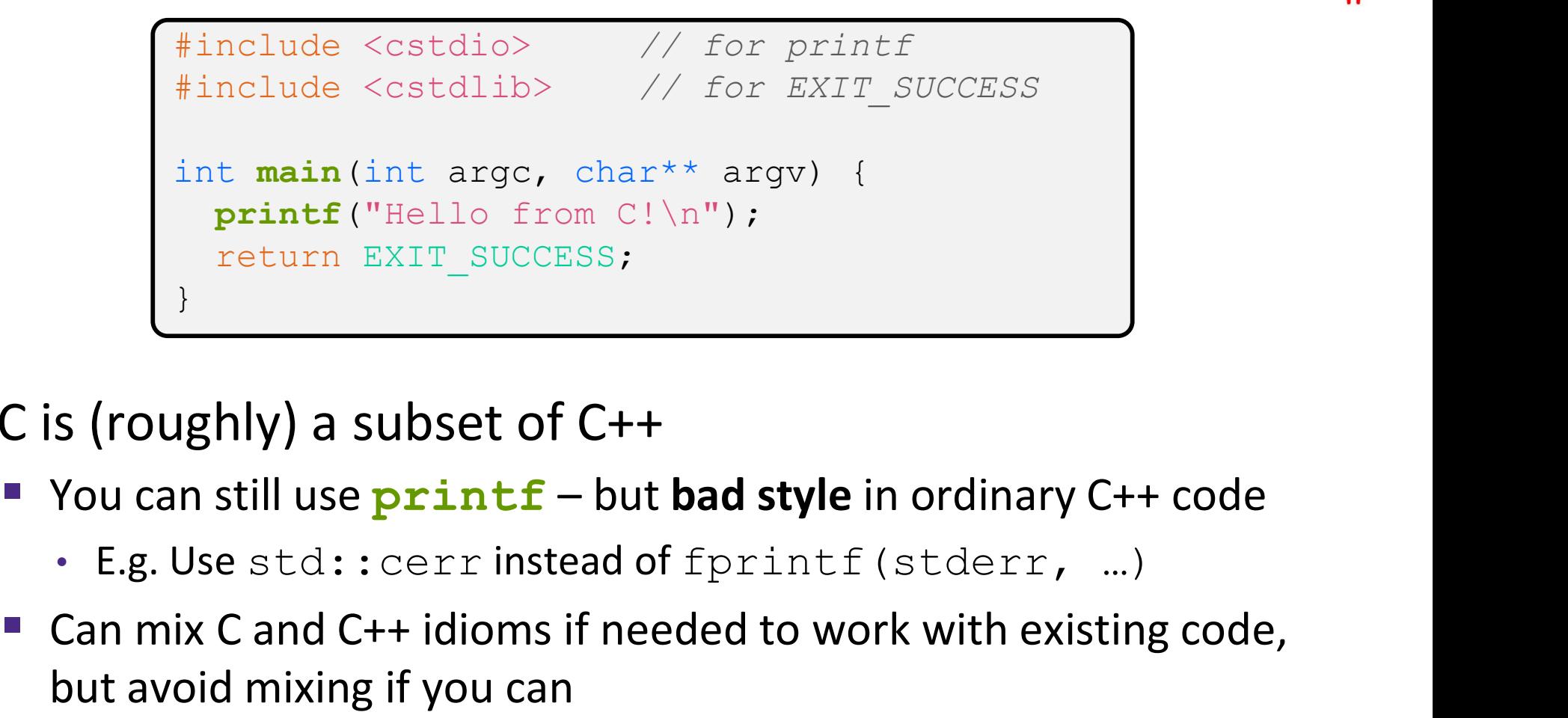

- C is (roughly) a subset of C++
	- -
	- Can mix C and C++ idioms if needed to work with existing code, but avoid mixing if you can
		- Use C++(17)

## Reading

echonum.cc

```
int main (int arge, char** argv) {<br>
int num;<br>
cout << "Type a number:",<br>
din >> num;<br>
cut << TYOU typed: " << num << endl;<br>
cut and be used in extr_success;<br>
d::cin is an object instance of class is tream<br>
Supports the >> 
  #include <iostream> // for cout, endl
  #include <cstdlib> // for EXIT SUCCESS
  using namespace std;
  int main(int argc, char** argv) { i \uparrow (c \uparrow \uparrow) }<br>int num:
       int num;
        ng<br>
cout externant and the country of the country of the country of the country of the country of the country<br>
country a number: ";<br>
country a number: ";<br>
country of the country of the country of the country of the country
       \text{cin} \gg \text{num};echonum.cc<br>
nclude <iostream> // for cout, endl<br>
nclude <cstdlib> // for EXIT_SUCCESS<br>
ing namespace std;<br>
t main (int argc, char** argv) { \frac{1}{\sqrt{\frac{1}{\ln \alpha}}}\int_{\alpha}^{\beta}<br>
int num;<br>
cout << "Type a number: "; \frac{3}{\alpha}<br>
co
       return EXIT_SUCCESS;
   }
```
\* std:: cin is an object instance of class istream

- Supports the  $\gg$  operator for "extraction"
	- successful
- Has a  $qetline()$  method and methods to detect and clear errors

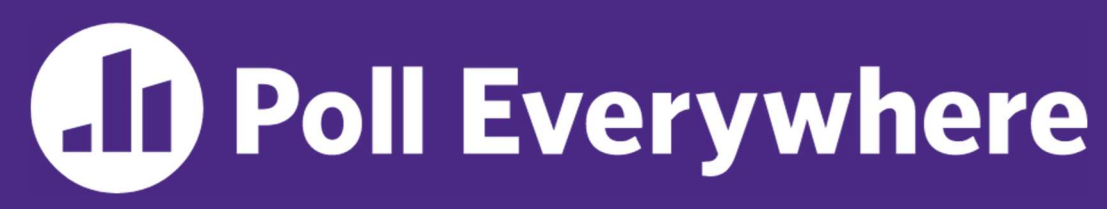

pollev.com/cse333timmy

#### How many different versions of  $<<$  are called?

- **If** Ignore the stream manipulators for now
- Also, what is output?

A. 1 B. 2 C. 3 D. 4

ace!

```
E. We're lost... \left|\begin{array}{c} \text{str} + \frac{w_y}{w_y} \\ \text{cut} \leq \text{sty} \leq \text{hex} \\ \text{scot} \leq \text{ax} \leq \text{xe} \end{array}\right|\right|#include <iostream>
                                                                    #include <cstdlib>
                                                                    #include <string>
                                                                    #include <iomanip>
                                                                   using namespace std;
                                                                   int main(int argc, char** argv) {
                                                                         int n = 172;
                                                                         string str("m");
                                                                         molude <iostream><br>
molude <iostream><br>
nclude <strlip><br>
nclude <iomanip><br>
ing namespace std;<br>
t main(int argc, char** argv) {<br>
int n = 172;<br>
string str("m");<br>
str += "y";<br>
cout << (stp << hex << setw(2)<br>
<< (15) << (nex < (
                                                                         nclude <iostream><br>
nclude <cstdlib><br>
nclude <string><br>
nclude <iomanip><br>
ing namespace std;<br>
t main(int argc, char** argv) {<br>
int n = 172;<br>
string str("m");<br>
str +="v";<br>
xtring");<br>
cout << (tr) << hex << setw(2)<br>
cout << (1
                                                                                                        <<(n)<< ("e!") << endl;
                                                                         return EXIT_SUCCISS;
                                                                    }
```
#### Extra Exercise #1

- Write a C++ program that uses stream to:
	- **Prompt the user to type 5 floats**
	- **Prints them out in opposite order with 4 digits of precision**